#### LEMBAR PENILAIAN

## PRE-TEST DAN POST-TEST

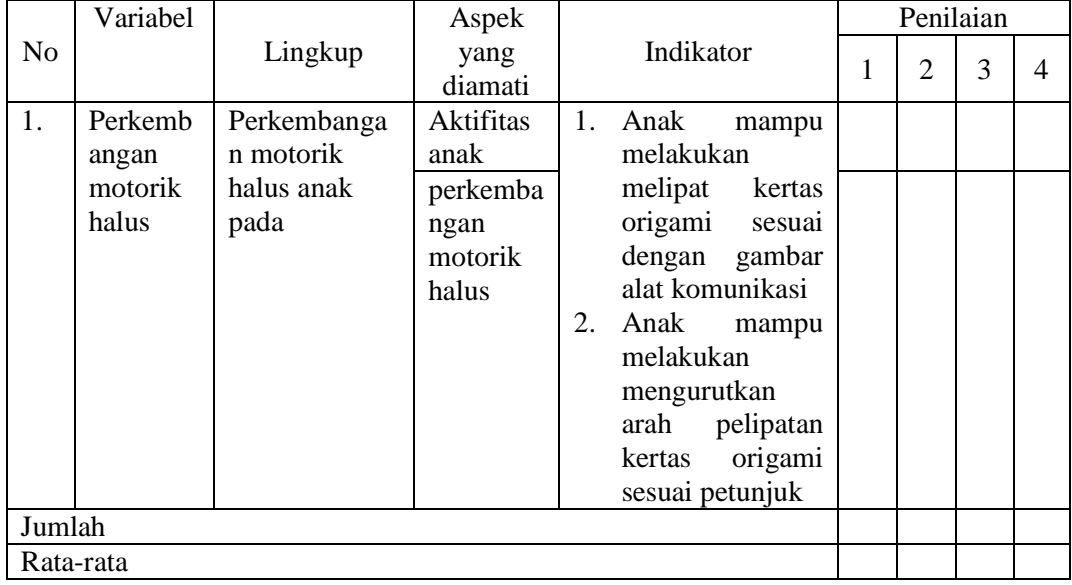

Mojokerto, ……………………………

Penilai

……………………………………….

Hasil output perhitungan SPSS 26

```
EXAMINE VARIABLES=Hasil_tes BY Kelompok
 /PLOT BOXPLOT STEMLEAF HISTOGRAM NPPLOT SPREADLEVEL
/COMPARE GROUPS
/STATISTICS DESCRIPTIVES
/CINTERVAL 95
/MISSING LISTWISE
/NOTOTAL.
```
# **Explore**

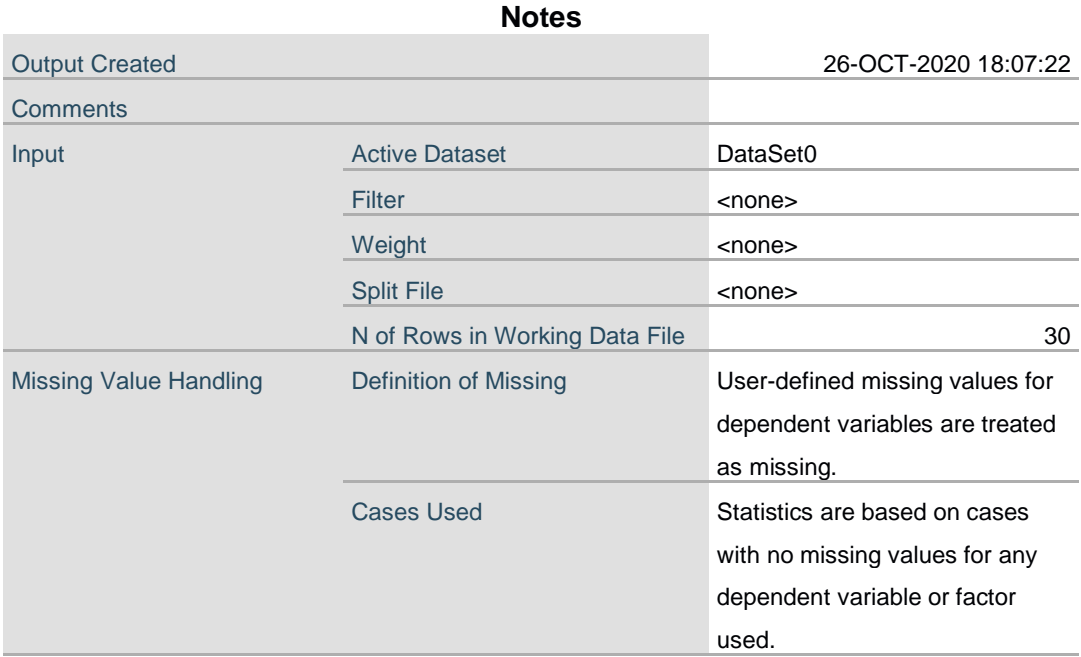

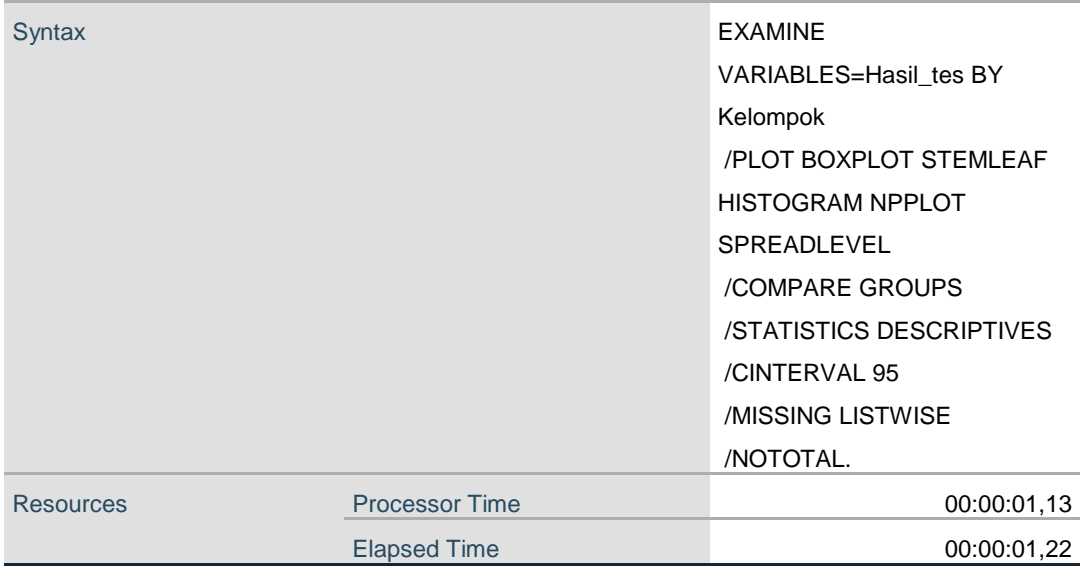

# **Kelompok**

 $\blacksquare$ 

### **Case Processing Summary**

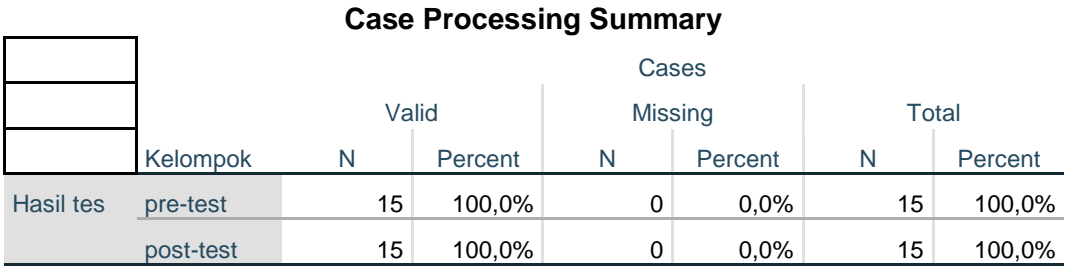

### **Descriptives**

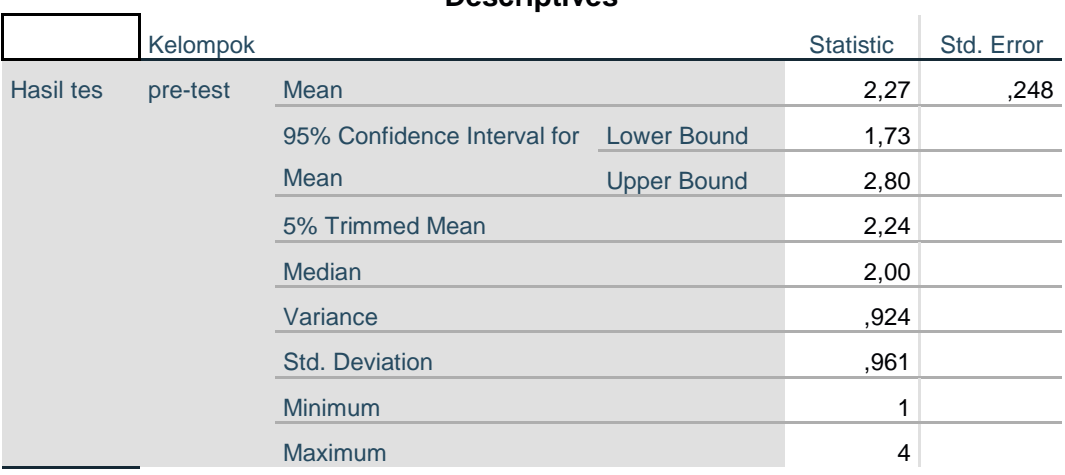

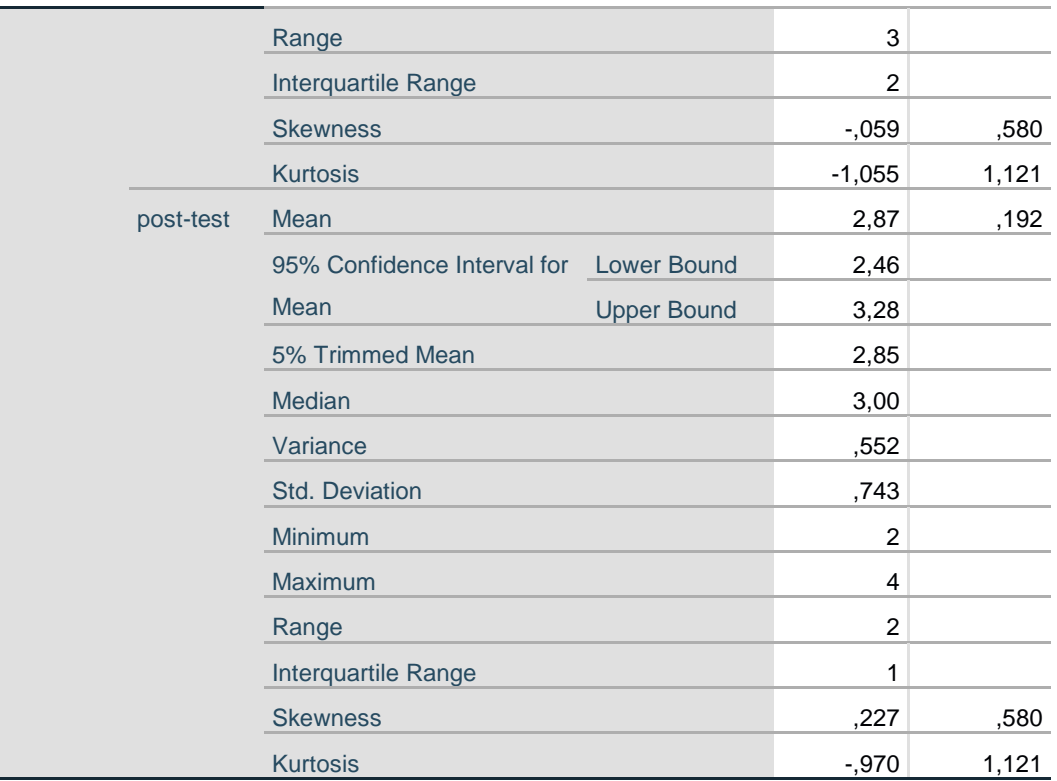

# **Tests of Normality**

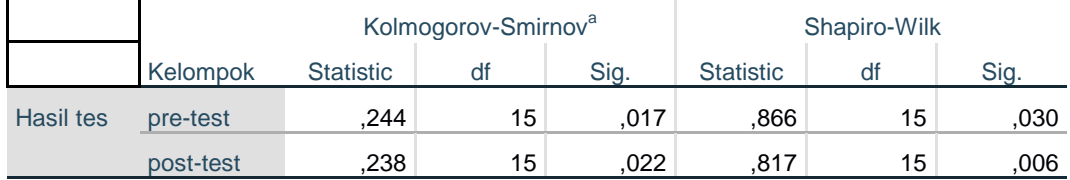

a. Lilliefors Significance Correction

# **Test of Homogeneity of Variance**

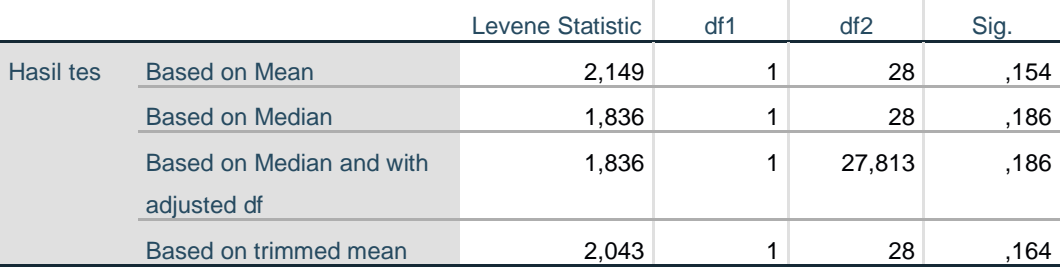

# **Hasil tes**

# **Histograms**

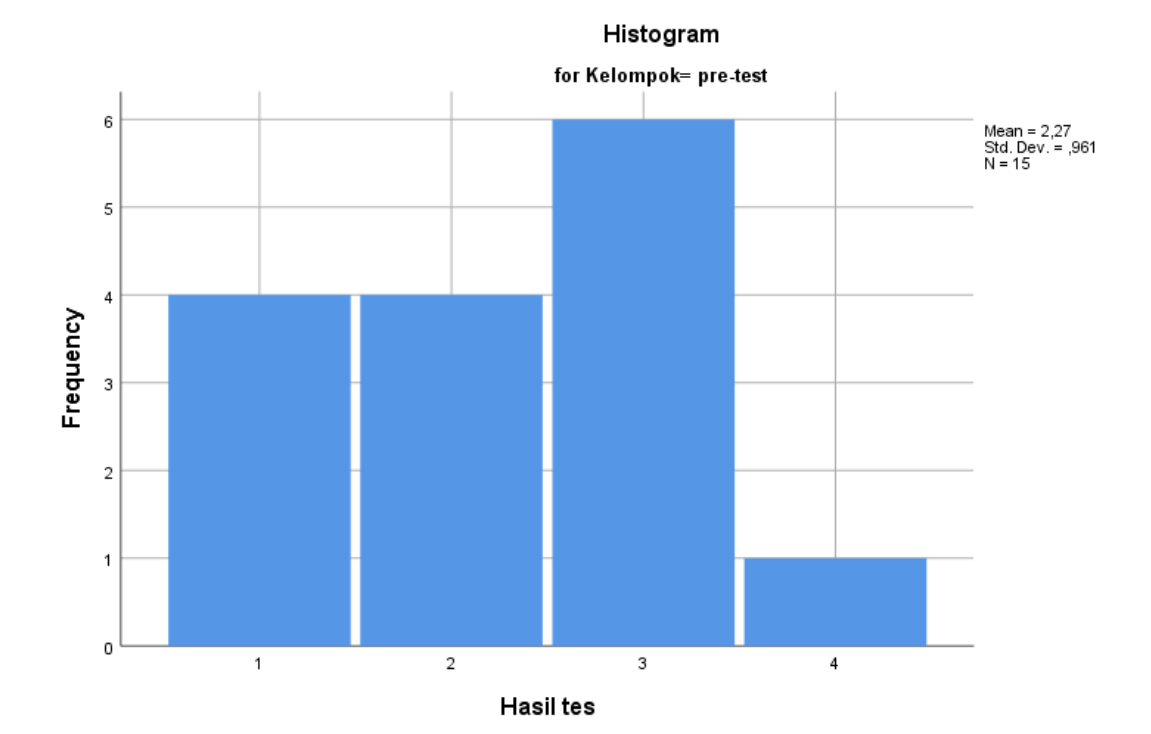

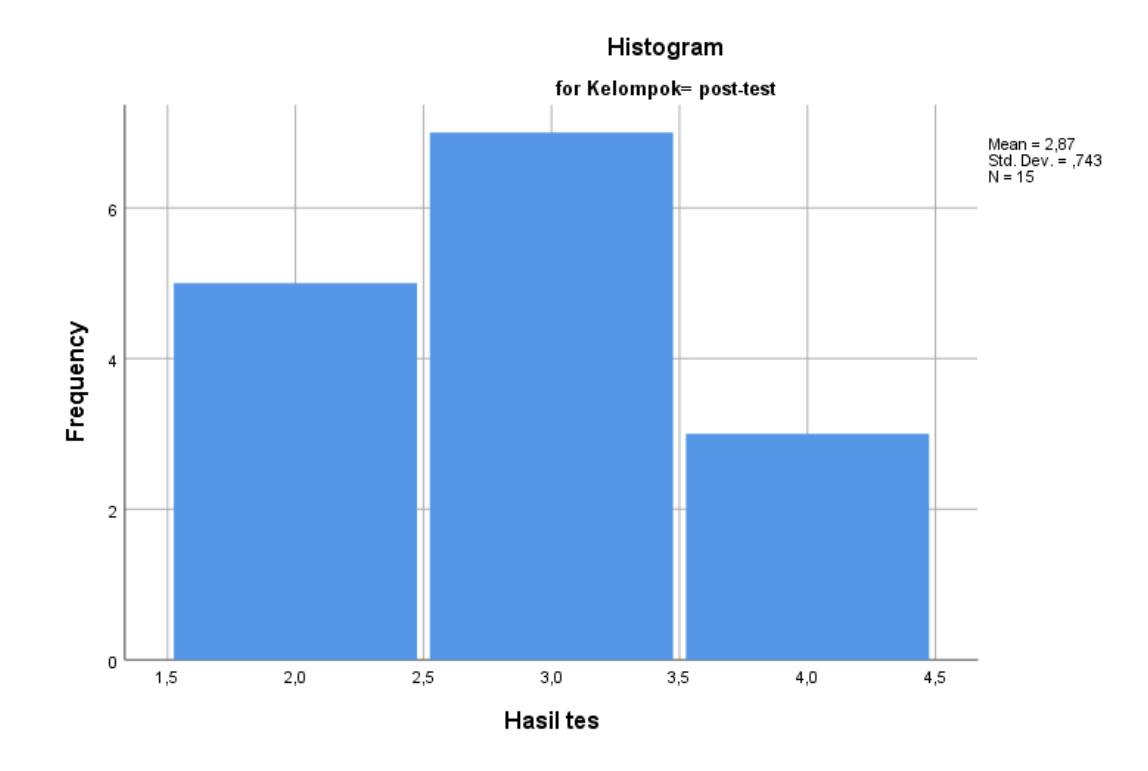

### **Stem-and-Leaf Plots**

Hasil tes Stem-and-Leaf Plot for Kelompok= pre-test Frequency Stem & Leaf 4,00 1 . 0000<br>4,00 2 . 0000 4,00 2 . 0000 6,00 3 . 000000 1,00 4 . 0 Stem width: 1 Each leaf: 1 case(s) Hasil tes Stem-and-Leaf Plot for Kelompok= post-test Frequency Stem & Leaf

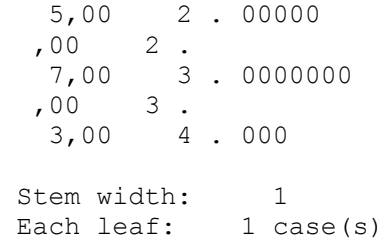

# **Normal Q-Q Plots**

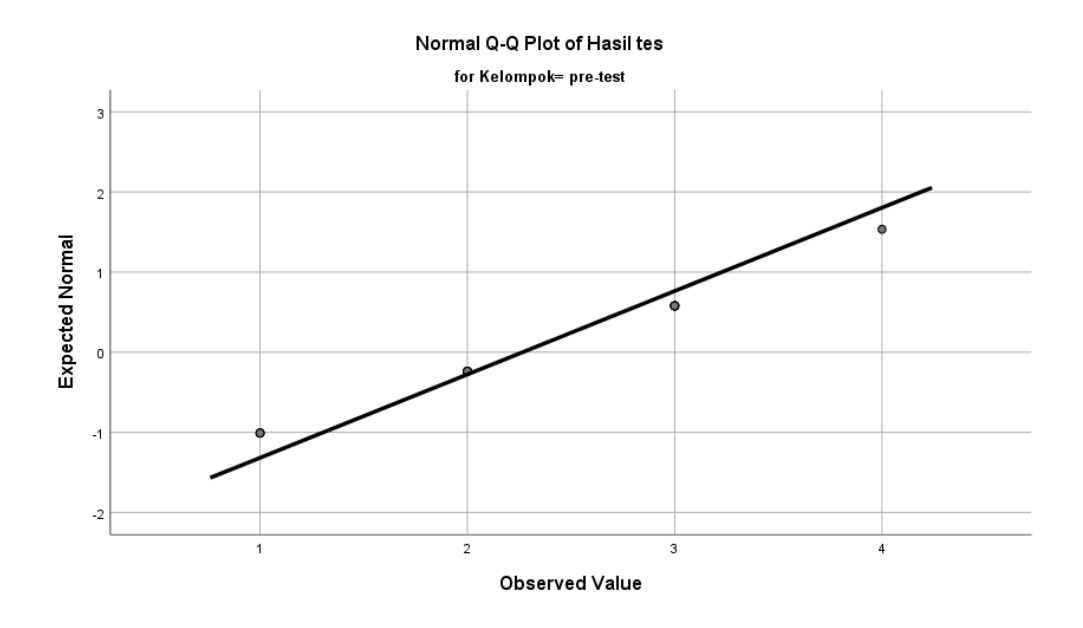

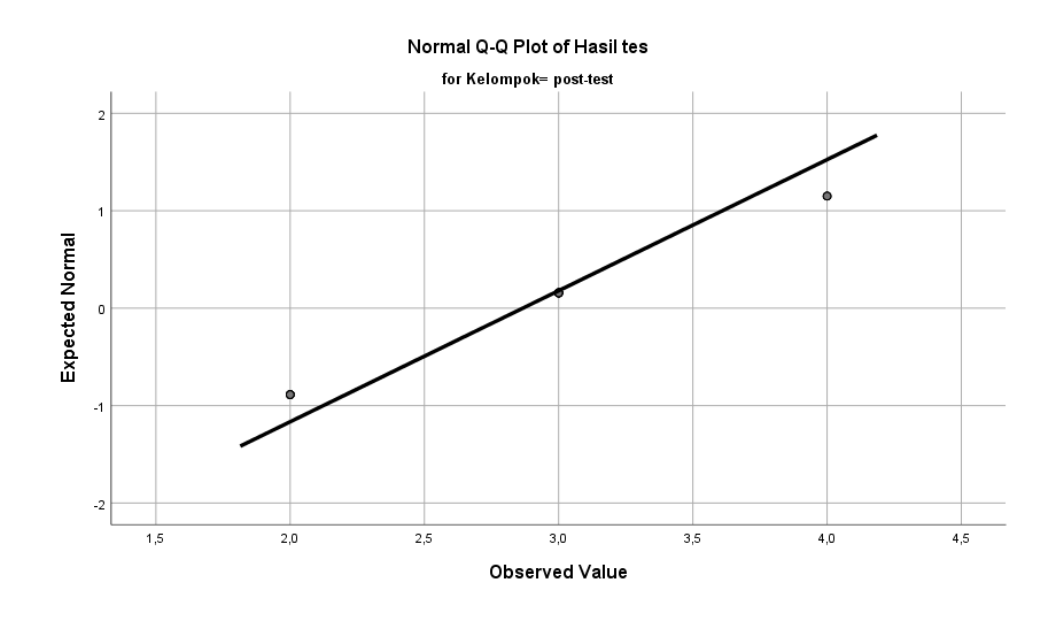

# **Detrended Normal Q-Q Plots**

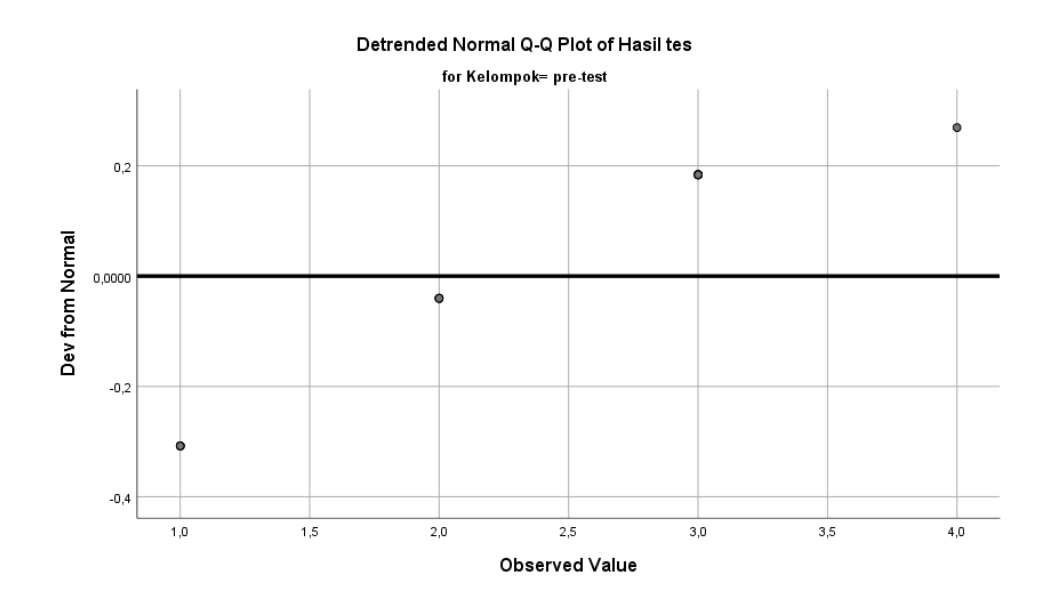

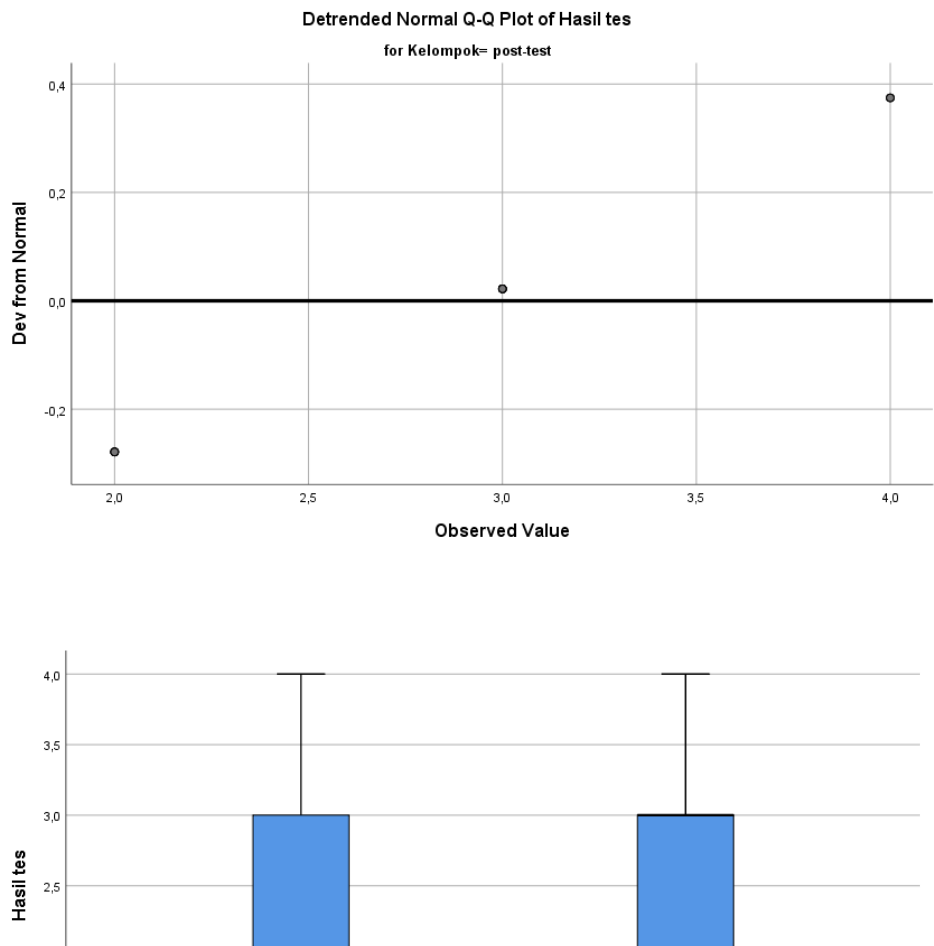

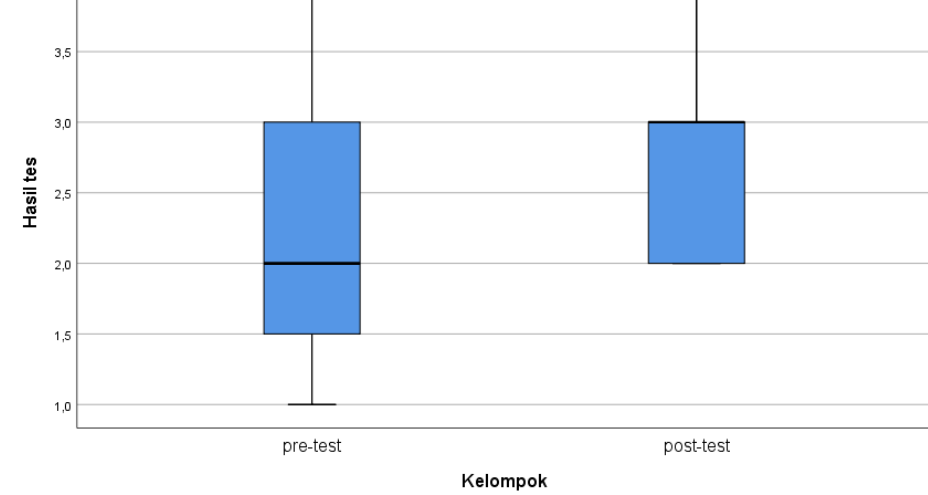

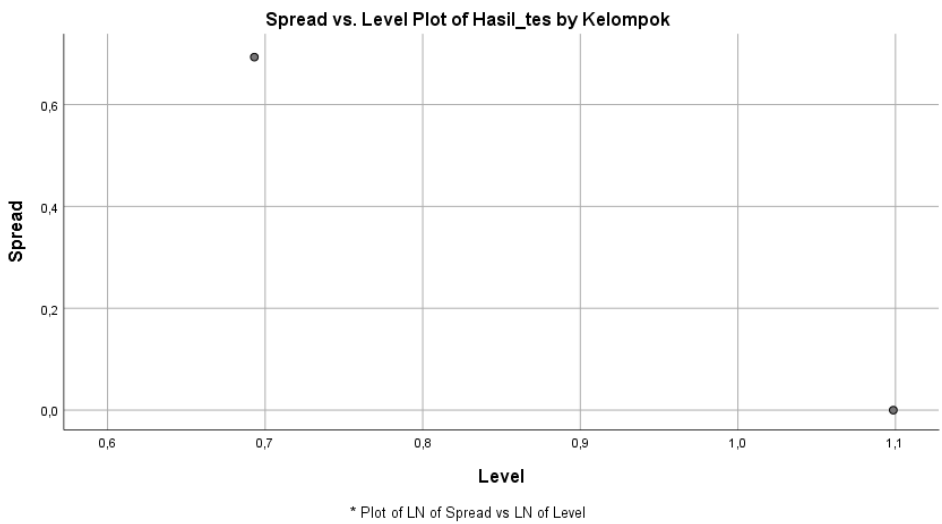

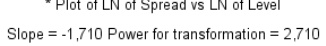

```
ONEWAY Hasil_tes BY Kelompok
 /STATISTICS HOMOGENEITY
/MISSING ANALYSIS.
```
# **Oneway**

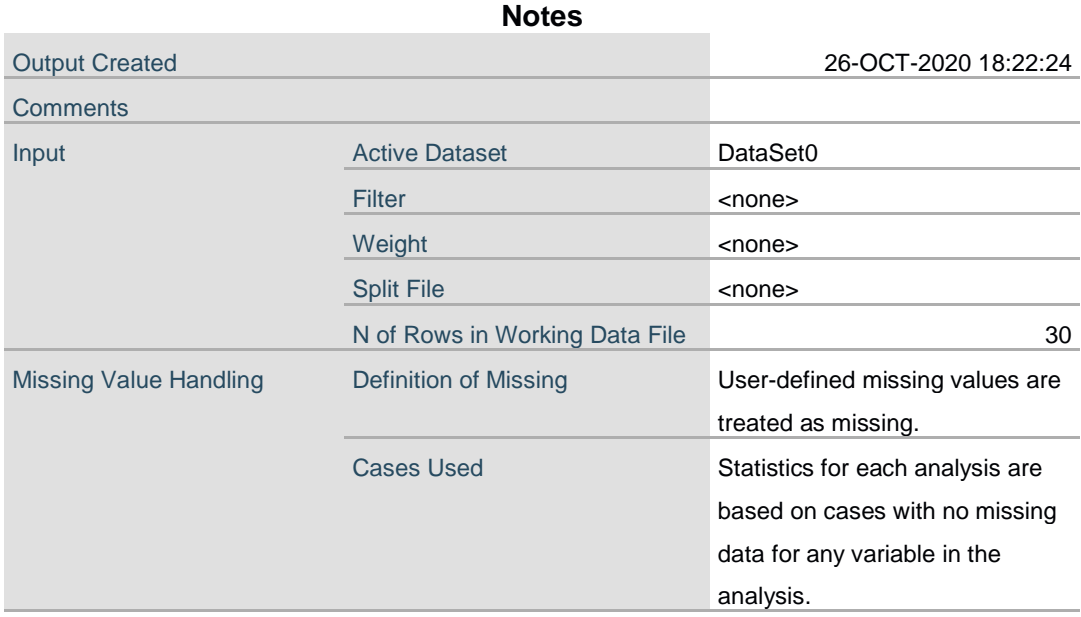

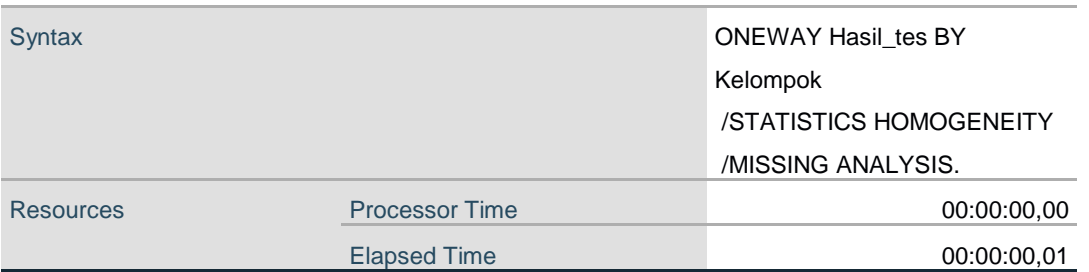

#### **Test of Homogeneity of Variances**

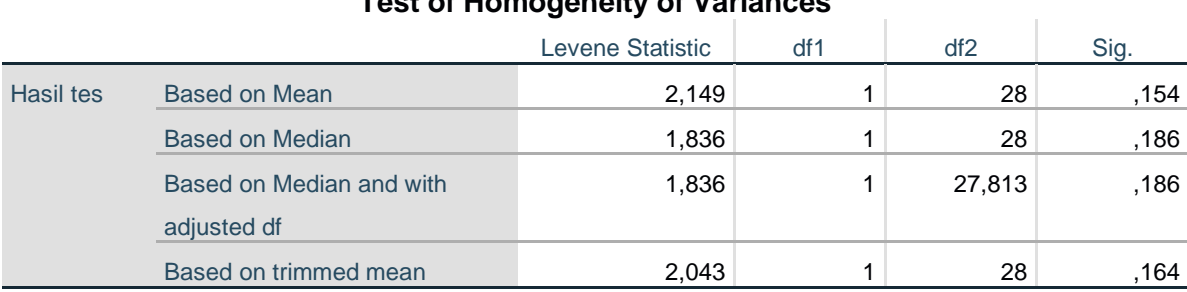

#### **ANOVA**

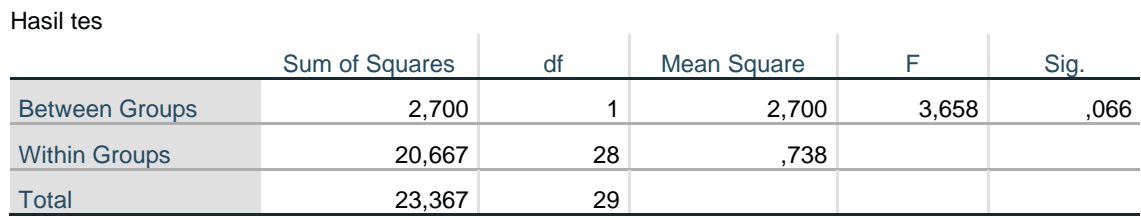

T-TEST GROUPS=Kelompok(1 2) /MISSING=ANALYSIS /VARIABLES=Hasil\_tes  $/$ CRITERIA=CI $(.95)$ .

# **T-Test**

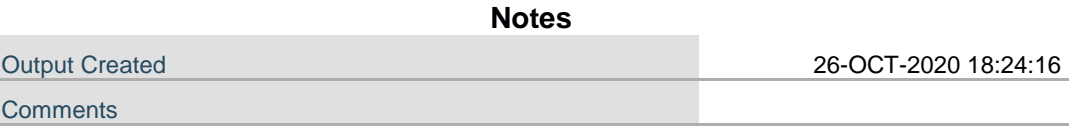

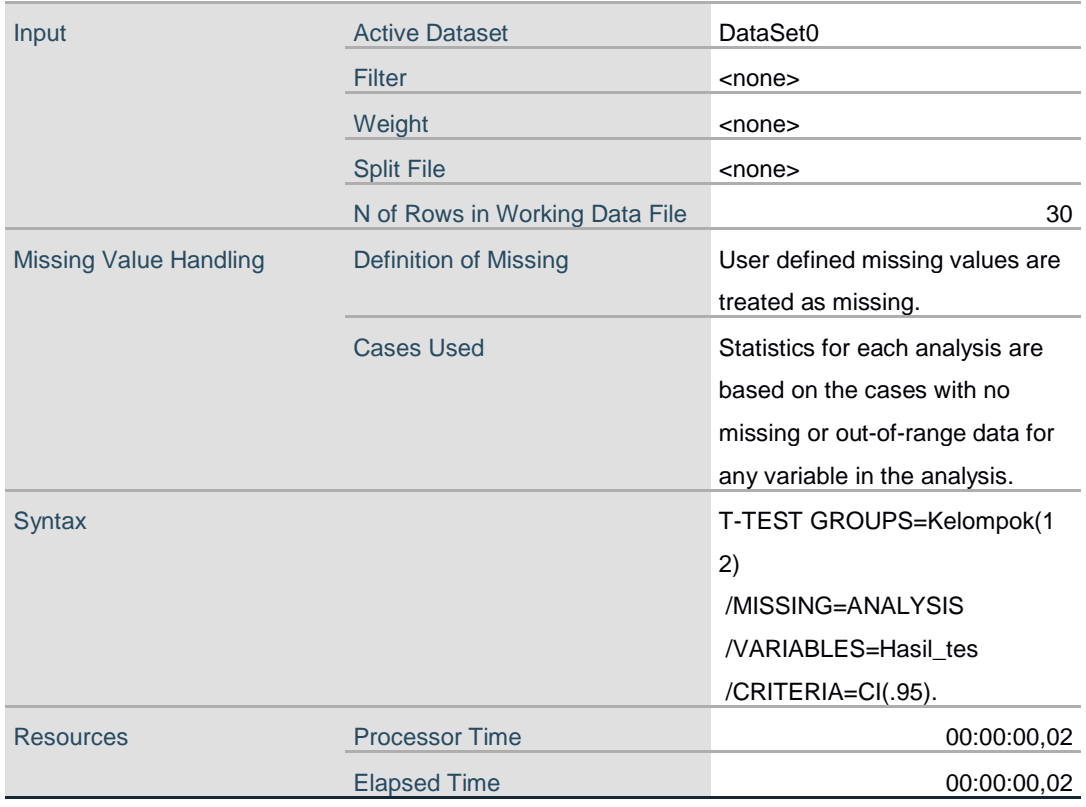

# **Group Statistics**

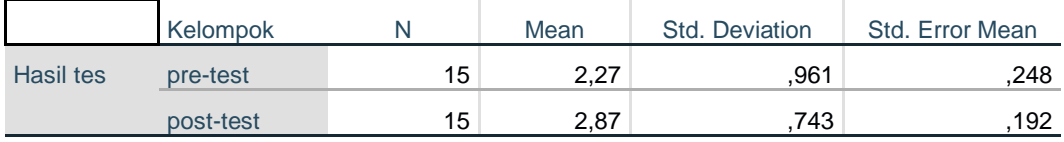

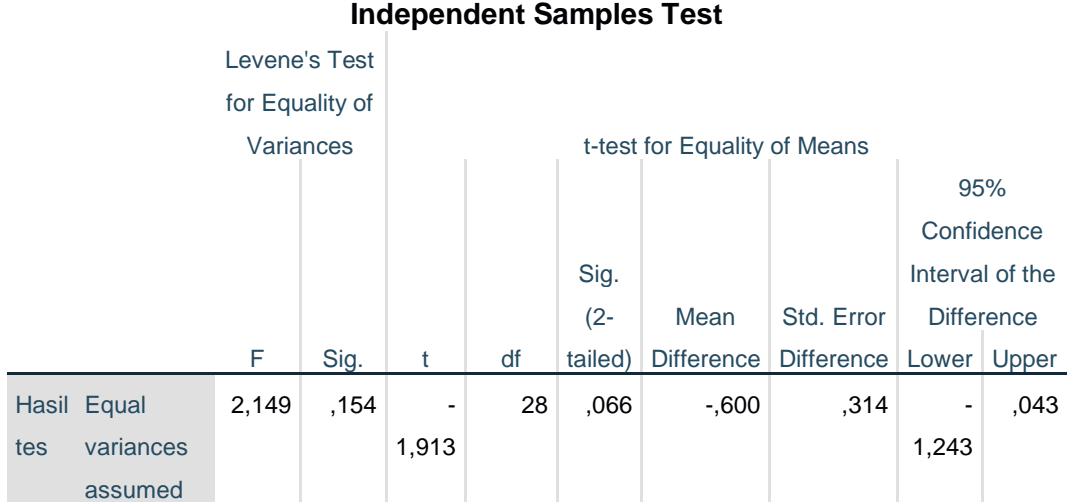

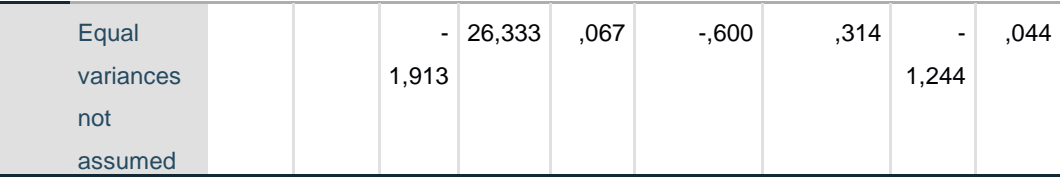

```
DATASET ACTIVATE DataSet1.
CORRELATIONS
 /VARIABLES=pre_test post_test
 /PRINT=TWOTAIL NOSIG
 /MISSING=PAIRWISE.
```
## **Correlations**

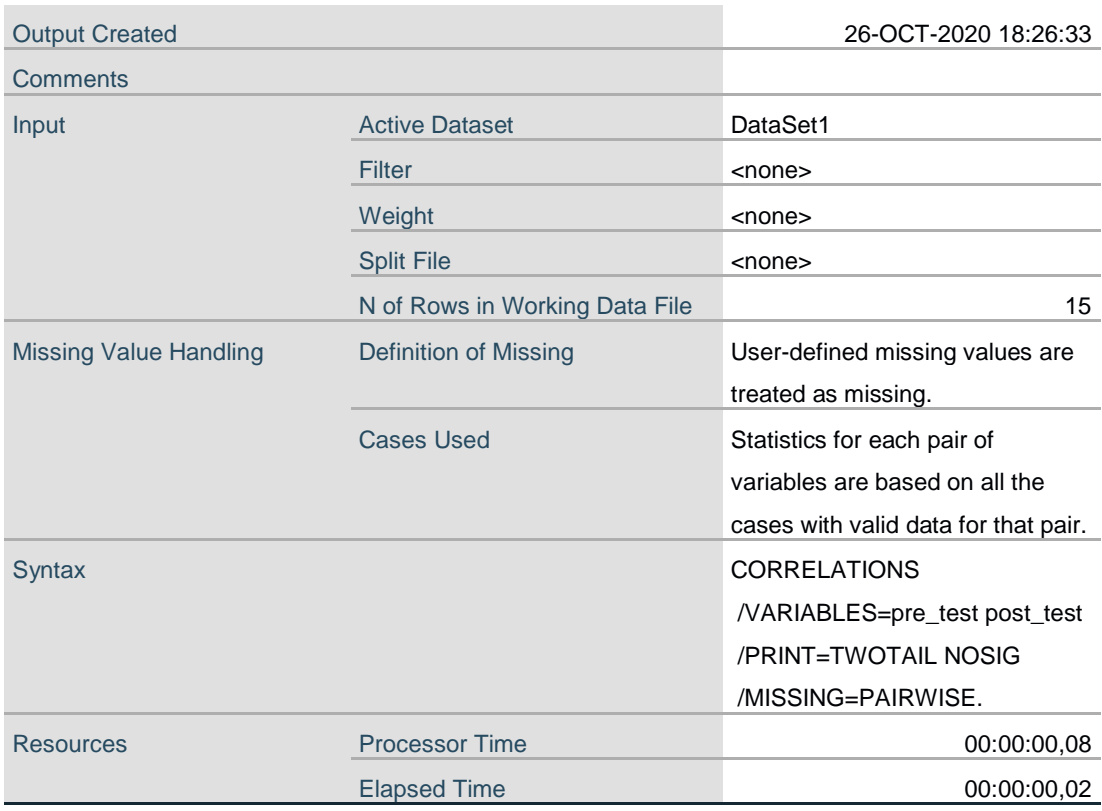

**Notes**

[DataSet1]

#### **Correlations**

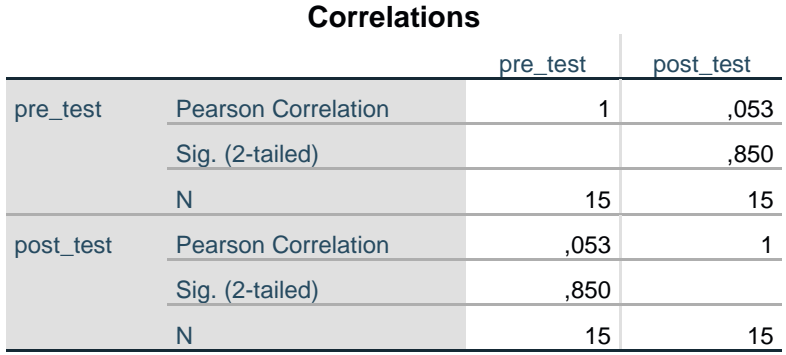